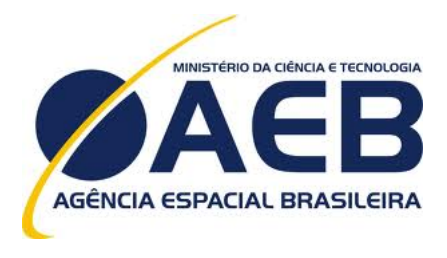

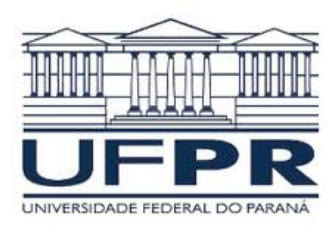

# Simulação numérica de escoamento reativo, transferência de calor e termoelasticidade em motor-foguete – parte 2

Projeto CFD-14/AEB-3 apoiado financeiramente pela Agencia Espacial Brasileira (AEB) ˆ Anúncio de Oportunidades 01/2006 do Programa UNIESPAÇO Tema: Veículos Espaciais Tópico: Processos de Combustão em Motores-Foguete

# Relatório técnico do projeto CFD-14/UFPR: modelagem de escoamento turbulento (Baldwin-Lomax) do código Mach-2D

Carlos Henrique Marchi, Dr. Eng. Mec. Universidade Federal do Paraná (UFPR) Departamento de Engenharia Mecânica (DEMEC)

Guilherme Bertoldo, Me. Física Universidade Tecnológica Federal do Paraná (UTFPR) Câmpus Francisco Beltrão

Curitiba, 20 de janeiro de 2012

# $Conte$ údo

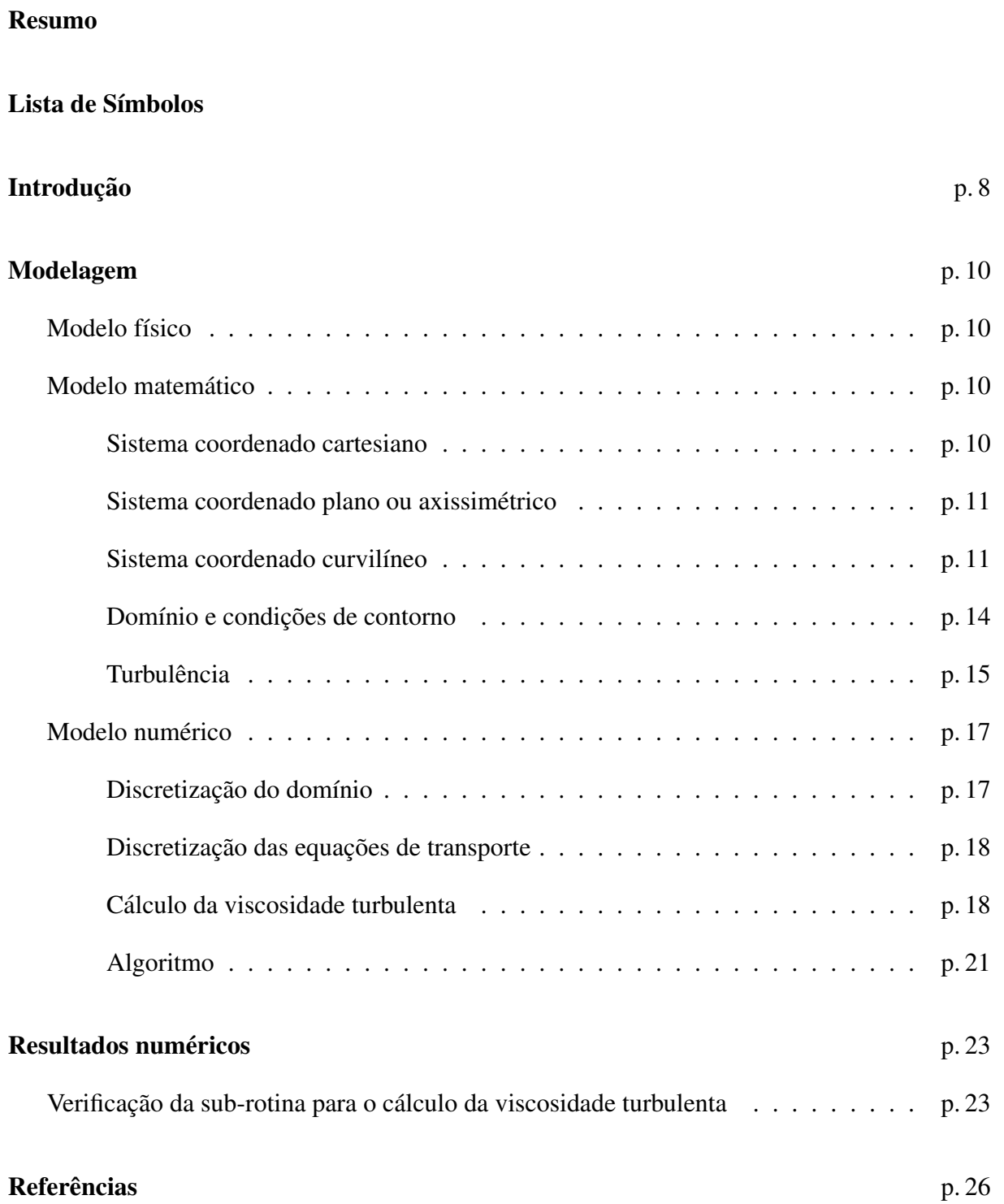

## *Resumo*

Este relatório descreve a modelagem física, matemática e numérica utilizada na simulação do escoamento bidimensional turbulento de um gás monoespécie no interior de um motorfoguete. É dado ênfase à descrição da modelagem numérica do modelo de turbulência empregado (modelo algébrico de Baldwin-Lomax). A sub-rotina implementada para o cálculo da viscosidade turbulenta foi verificada comparando os seus resultados com os fornecidos pelo aplicativo desenvolvido por Wilcox<sup>(1)</sup> para o cálculo do escoamento turbulento através de um duto circular. A diferença relativa entre os resultados é da ordem de 0,03%. Os resultados relativos ao escoamento no motor-foguete serão apresentados em outro relatório.

# *Lista de S´ımbolos*

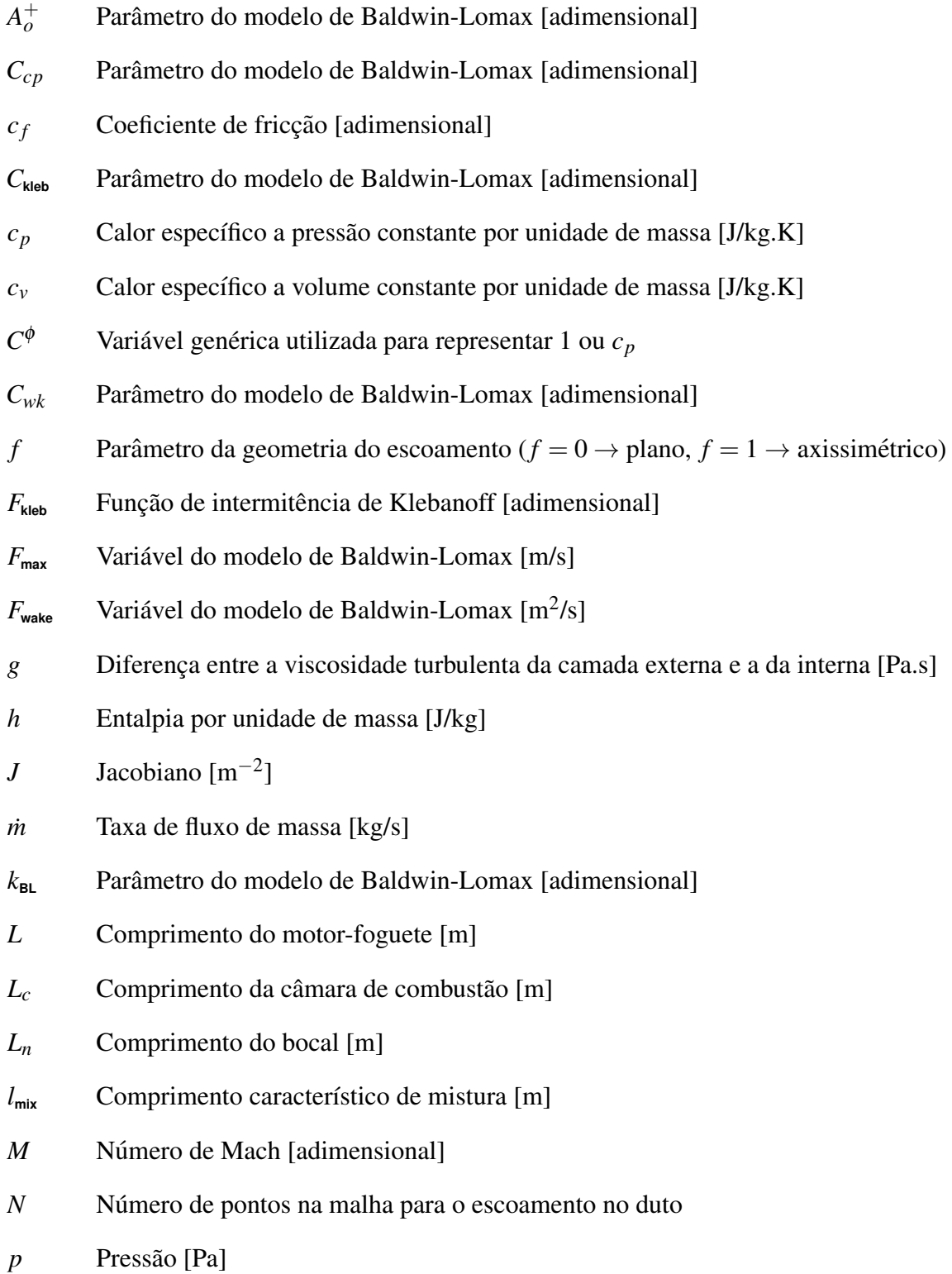

- $P^{\phi}$ Termo genérico envolvendo a pressão nas equações da massa, momento e energia
- **Pr** Número de Prandtl [adimensional]
- $R_p^+$ Número de Reynolds para o escoamento no duto [adimensional]
- *R* Raio do motor-foguete (função de *x*) [m]
- $\mathscr{R}$  Constante do gás [J/kg.K]
- *R<sup>g</sup>* Raio da garganta do bocal [m]
- $R_i$  Raio da câmara de combustão [m]
- $R_p$  Raio do duto [m]
- *x* Vetor posição [m]
- $x_k$  Vetor posição *x* em notação tensorial [m]
- $S^{\phi}$ Termo dissipativo genérico das equações da massa, momento e energia

*T* Temperatura [K]

*t* Tempo [s]

- *U*<sub>dif</sub> Máxima velocidade (em módulo) do vetor velocidade na camada limite ao longo de uma linha perpendicular a parede [m/s] `
- *U* Componente contravariante da velocidade  $[m^2/s]$
- $u_k$  Vetor velocidade *u* em notação tensorial [m/s]
- $U_p$  Média de Reynolds da componente axial da velocidade através do duto [m/s]
- $\overline{U}_p$  Velocidade axial média numa seção reta do duto [m/s]
- $u_t$  Componente do vetor velocidade tangencial à parede  $[m/s]$
- $u_{\tau}$  Velocidade de fricção [m/s]
- *u* Vetor velocidade [m/s]
- *u* Componente da velocidade na direção de *x* [m/s]
- *v* Componente da velocidade na direção de *y* [m/s]
- *V* Componente contravariante da velocidade  $[m^2/s]$
- *x* Coordenada cartesiana ( $f = 0$ ) ou axial ( $f = 1$ ) [m]
- *y* Coordenada cartesiana ( $f = 0$ ) ou radial ( $f = 1$ ) [m] Letras Gregas
- $\alpha$  Componente do tensor métrico [m<sup>2</sup>]

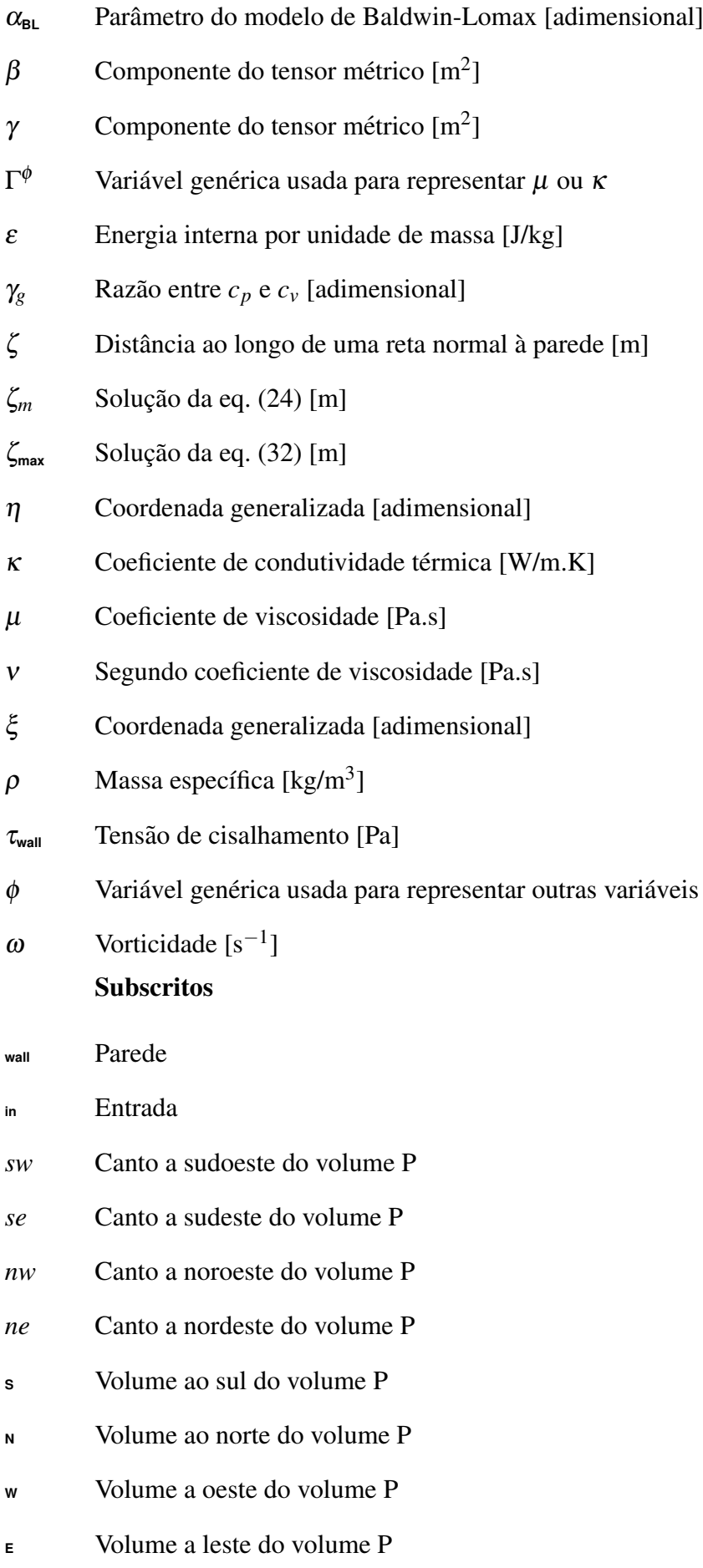

- $n$  Face norte do volume P ou normal à uma superfície Sobrescritos
- <sup>+</sup> Indica variável adimensional
- *n* Indicador do nível iterativo

## *Introdução*

Este relatório descreve os modelos físico, matemático e numérico utilizados na simulação do escoamento bidimensional turbulento de um gás através de um motor-foguete. A turbulência é aproximada pelo modelo de Baldwin-Lomax $(1, 2)$ .

Ao se aplicar o modelo de turbulência é necessário considerar uma média temporal das grandezas físicas. Neste caso, é apropriado aplicar a média de Favre<sup>(1)</sup> devido à compressibilidade do fluido. Com o promediamento, surgem nas equações de transporte termos de correlação dos desvios das propriedades medias. Esses termos devem ser aproximados para que o con- ´ junto de equações tenha solução. Como o modelo de turbulência é algébrico, as aproximações empregadas<sup>(1)</sup> fazem com que as equações promediadas sejam idênticas às originais, exceto pelo fato de que aos coeficientes de transporte (viscosidade e condutividade térmica) devem ser adicionados os respectivos coeficientes de transporte turbulentos (viscosidade e condutividade térmica turbulentos).

No modelo de Baldwin-Lomax, a viscosidade turbulenta é obtida ao longo de uma linha perpendicular à superfície da parede e separada em duas camadas. A camada mais próxima à parede é chamada de interna, e a outra, por conseguinte, de externa. Tipicamente, a viscosidade turbulenta e nula sobre a parede, cresce na camada interna e decresce na camada externa. ´

Nas equações de transporte discretizadas é necessário conhecer a viscosidade turbulenta sobre os centroides dos volumes de controle, que não estão, necessariamente, alinhados sobre uma linha perpendicular à parede. Isto gera um incompatibilidade entre os locais onde a viscosidade turbulenta é calculada e onde ela é utilizada. No modelo numérico utilizado neste relatório, assume-se que a viscosidade turbulenta é apreciável apenas na camada limite, uma vez que o escoamento pelo motor-foguete é de alta velocidade. Neste caso, a viscosidade turbulenta é calculada sobre os centroides dos volumes de controle, que são alinhados transversalmente ao eixo do motor-foguete (veja a Fig. 2). Naturalmente se comete um erro com esta aproximação, mas espera-se que este erro seja pequeno caso a camada limite também seja.

Para verificar a correta implementação do modelo de turbulência, os resultados fornecidos pela sub-rotina que calcula a viscosidade turbulenta foram comparados com os fornecidos por um aplicativo desenvolvido por Wilcox<sup>(1)</sup>, donde se verificou uma discrepância da ordem de 0,03%. Os resultados do escoamento turbulento no motor-foguete serão apresentados em outro relatório.

## *Modelagem*

### Modelo físico

Neste relatório será considerado um fluido compressível, contínuo, não-reativo, viscoso ou não viscoso e termicamente perfeito, isto é, a entalpia  $h$  e a energia interna  $\varepsilon$  por unidade de massa são funções apenas da temperatura. As propriedades termodinâmicas deste fluido, isto  $\epsilon$ , os calores específico a pressão e a volume constante,  $c_p$  e  $c_v$ , respectivamente, a razão γ*g* entre  $c_p$  e  $c_v$ , o coeficiente de viscosidade  $\mu$  e o coeficiente de condutividade térmica  $\kappa$  serão considerados variáveis. A pressão  $p$ , a massa específica  $\rho$  e a temperatura  $T$  serão relacionadas através da equação de estado para gases perfeitos. Serão desconsideradas forças externas, como a força gravitacional. O fluxo difusivo de calor será descrito através da lei de Fourier. O escoamento através de uma tubeira de seção reta circular de raio variável será considerado axissimétrico, estacionário, sem radiação térmica. No caso de se considerar um fluido viscoso, o escoamento podera ser laminar ou turbulento, sendo este baseado no modelo de Baldwin- ´ Lomax. A parede poderá ter uma temperatura prescrita ou ser considerada adiabática.

### Modelo matematico ´

#### Sistema coordenado cartesiano

Com base no modelo físico descrito acima, as equações que descrevem a dinâmica do escoamento<sup>(3)</sup>, escritas em termos das coordenadas cartesianas e utilizando a notação de soma de Einstein, são dadas por:

*Equac¸ao de conservac¸ ˜ ao da massa ˜*

$$
\frac{\partial \rho}{\partial t} + \frac{\partial (\rho u_k)}{\partial x_k} = 0; \tag{1}
$$

*Equação da conservação da quantidade de movimento linear* (componentes  $x, y, z$ )

$$
\frac{\partial(\rho u_i)}{\partial t} + \frac{\partial(\rho u_k u_i)}{\partial x_k} = -\frac{\partial p}{\partial x_i} + \frac{\partial}{\partial x_k} \left\{ \mu \left[ \frac{\partial u_i}{\partial x_k} + \frac{\partial u_k}{\partial x_i} + \left( \frac{\nu}{\mu} - \frac{2}{3} \right) \delta_{ik} \frac{\partial u_l}{\partial x_l} \right] \right\};
$$
(2)

*Equac¸ao de conservac¸ ˜ ao da energia t ˜ ermica ´*

$$
c_{p}\left[\frac{\partial(\rho T)}{\partial t} + \frac{\partial(\rho u_{k}T)}{\partial x_{k}}\right] = \frac{\partial p}{\partial t} + u_{i}\frac{\partial p}{\partial x_{i}} + \frac{\partial}{\partial x_{i}}\left(\kappa \frac{\partial T}{\partial x_{i}}\right) + \frac{\mu}{2}\left(\frac{\partial u_{i}}{\partial x_{k}} + \frac{\partial u_{k}}{\partial x_{i}}\right)^{2} + \mu\left(\frac{v}{\mu} - \frac{2}{3}\right)\left(\frac{\partial u_{l}}{\partial x_{l}}\right)^{2}.
$$
\n(3)

Nas eqs. (1-3), *t* é o tempo,  $\rho$  é a massa específica,  $u_k$  é a componente cartesiana do vetor velocidade *u* na direção  $x_k$ ,  $p$  é a pressão,  $\mu$  é o coeficiente de viscosidade,  $v$  é o segundo coeficiente de viscosidade, que será considerado desprezível<sup>1</sup>,  $\kappa$  é o coeficiente de condutividade térmica,  $c_p$  é o calor específico a pressão constante e  $T$  é a temperatura.

#### Sistema coordenado plano ou axissimetrico ´

Em escoamentos com simetria plana ou axial as eqs. (1-3) são simplificadas e podem ser escritas de maneira genérica como

$$
C^{\phi}\left[\frac{\partial(\rho\phi)}{\partial t} + \frac{\partial(\rho u\phi)}{\partial x} + \frac{1}{y^{f}}\frac{\partial(\rho y^{f}v\phi)}{\partial y}\right] = \frac{\partial}{\partial x}\left(\Gamma^{\phi}\frac{\partial\phi}{\partial x}\right) + \frac{1}{y^{f}}\frac{\partial}{\partial y}\left(y^{f}\Gamma^{\phi}\frac{\partial\phi}{\partial y}\right) + P^{\phi} + S^{\phi}.
$$
 (4)

Nesta equação, x e y representam as coordenadas cartesianas para escoamentos planos ou as coordenadas axial e radial, respectivamente, para escoamentos axissimétricos. Fazendo  $f = 0$ , obtém-se a simetria plana e  $f = 1$ , a simetria axial. Tomando  $\phi = 1$ , obtém-se a equação de conservação da massa,  $\phi = u$  a equação de conservação da quantidade de movimento linear na direção  $x, \phi = v$  a equação de conservação da quantidade de movimento linear na direção y e  $\phi = T$  a equação da conservação da energia térmica. A Tab. 1 apresenta os demais símbolos usados na Eq. (4).

#### Sistema coordenado curvilíneo

Para efetuar o cálculo numérico, é conveniente que a Eq. (4) seja escrita em outro sistema coordenado curvilíneo  $\xi \eta$  que se adapte aos contornos do domínio de cálculo. A transformação $^{(4)}$ 

<sup>&</sup>lt;sup>1</sup>Embora, neste trabalho, o segundo coeficiente de viscosidade seja considerado desprezível, ele é mantido nas equações por uma questão de completude.

| $\phi$ | $C^{\phi}$ | $\Gamma^{\phi}$ | $P^{\phi}$                                                                                                    | $S^{\phi}$                                                                                                    |
|--------|------------|-----------------|----------------------------------------------------------------------------------------------------|----------------------------------------------------------------------------------------------------|
|        |            |                 | $\Omega$                                                                                                    | $\Omega$                                                                                                    |
|        |            |                 | $u \left[1 \right] \mu \left[ \begin{array}{cc} -\frac{\partial p}{\partial x} \end{array} \right]$                               | $\left  \frac{1}{v^f} \frac{\partial}{\partial v} \left( \mu y^f \frac{\partial v}{\partial x} \right) + \frac{\partial}{\partial x} \left( \mu \frac{\partial u}{\partial x} \right) + \frac{\partial}{\partial x} \left[ \mu \left( \frac{v}{\mu} - \frac{2}{3} \right) \left( \frac{\partial u}{\partial x} + \frac{1}{v^f} \frac{\partial (y^f v)}{\partial v} \right) \right] \right $ |
|        |            |                 | $v \left  1 \right  \mu \left  1 - \frac{\partial p}{\partial y} \right $                                                         | $\frac{1}{v^f} \frac{\partial}{\partial v} \left( \mu y^f \frac{\partial v}{\partial v} \right) - \frac{2 f \mu v}{v^2} + \frac{\partial}{\partial x} \left( \mu \frac{\partial u}{\partial v} \right)$<br>$+\frac{\partial}{\partial y}\left[\mu\left(\frac{v}{\mu}-\frac{2}{3}\right)\left(\frac{\partial u}{\partial x}+\frac{1}{v^f}\frac{\partial (y^f v)}{\partial y}\right)\right]$  |
|        |            |                 | $T\left[c_p\right]\kappa\left[\frac{\partial p}{\partial t}+u\frac{\partial p}{\partial x}+v\frac{\partial p}{\partial y}\right]$ | $\mu\left(\frac{v}{u}-\frac{2}{3}\right)\left(\frac{\partial u}{\partial x}+\frac{1}{v^f}\frac{\partial (y^f v)}{\partial y}\right)^2+\mu\left(\frac{\partial u}{\partial y}+\frac{\partial v}{\partial x}\right)^2$<br>+ $2\mu \left[ \left( \frac{\partial v}{\partial y} \right)^2 + \left( \frac{\partial u}{\partial x} \right)^2 + f \left( \frac{v}{y} \right)^2 \right]$            |

Tabela 1: Símbolos empregados na Eq. (4).

do sistema *xy* para o ξη leva às seguintes equações

$$
C^{\phi} \left[ \frac{1}{J} \frac{\partial (\rho \phi)}{\partial t} + \frac{1}{y^{f}} \frac{\partial (\rho y^{f} U \phi)}{\partial \xi} + \frac{1}{y^{f}} \frac{\partial (\rho y^{f} V \phi)}{\partial \eta} \right] = P^{\phi} + S^{\phi} + \frac{1}{y^{f}} \frac{\partial}{\partial \xi} \left[ \Gamma^{\phi} y^{f} J \left( \alpha \frac{\partial \phi}{\partial \xi} - \beta \frac{\partial \phi}{\partial \eta} \right) \right] + \frac{1}{y^{f}} \frac{\partial}{\partial \eta} \left[ \Gamma^{\phi} y^{f} J \left( \gamma \frac{\partial \phi}{\partial \eta} - \beta \frac{\partial \phi}{\partial \xi} \right) \right], (5)
$$

onde *J* é o jacobiano da transformação

$$
J = \left[x_{\xi}y_{\eta} - x_{\eta}y_{\xi}\right]^{-1},\tag{6}
$$

 $U$  e  $V$  são as componentes contravariantes do vetor velocidade

$$
U = uy_{\eta} - vx_{\eta}, \qquad V = vx_{\xi} - uy_{\xi}, \qquad (7)
$$

e  $\alpha$ ,  $\beta$  e  $\gamma$  são componentes do tensor métrico

$$
\alpha = x_{\eta}^{2} + y_{\eta}^{2}, \qquad \beta = x_{\xi}x_{\eta} + y_{\xi}y_{\eta}, \qquad \gamma = x_{\xi}^{2} + y_{\xi}^{2}.
$$
 (8)

O índice ξ ou η nas coordenadas *x* e *y* indica a derivada parcial. Os termos fontes  $S^{\phi}$  são dados por

$$
S^1 = 0; \t\t(9)
$$

$$
S^{u} = \frac{\partial}{\partial \xi} \left[ J\mu \left( \frac{v}{\mu} + \frac{1}{3} \right) \left( y_{\eta}^{2} \frac{\partial u}{\partial \xi} - y_{\xi} y_{\eta} \frac{\partial u}{\partial \eta} \right) \right] + \frac{\partial}{\partial \eta} \left[ J\mu \left( \frac{v}{\mu} + \frac{1}{3} \right) \left( y_{\xi}^{2} \frac{\partial u}{\partial \eta} - y_{\xi} y_{\eta} \frac{\partial u}{\partial \xi} \right) \right] + \frac{1}{y^{f}} \frac{\partial}{\partial \xi} \left[ Jy^{f} \mu x_{\eta} \left( y_{\xi} \frac{\partial v}{\partial \eta} - y_{\eta} \frac{\partial v}{\partial \xi} \right) \right] + \frac{1}{y^{f}} \frac{\partial}{\partial \eta} \left[ Jy^{f} \mu x_{\xi} \left( y_{\eta} \frac{\partial v}{\partial \xi} - y_{\xi} \frac{\partial v}{\partial \eta} \right) \right] + \frac{\partial}{\partial \xi} \left[ J\frac{\mu}{y^{f}} \left( \frac{v}{\mu} - \frac{2}{3} \right) y_{\eta} \left( x_{\xi} \frac{\partial (y^{f}v)}{\partial \eta} - x_{\eta} \frac{\partial (y^{f}v)}{\partial \xi} \right) \right] + \frac{\partial}{\partial \eta} \left[ J\frac{\mu}{y^{f}} \left( \frac{v}{\mu} - \frac{2}{3} \right) y_{\xi} \left( x_{\eta} \frac{\partial (y^{f}v)}{\partial \xi} - x_{\xi} \frac{\partial (y^{f}v)}{\partial \eta} \right) \right];
$$
(10)

$$
S^{\nu} = \frac{1}{y^f} \frac{\partial}{\partial \xi} \left[ J\mu \left( \frac{v}{\mu} + \frac{1}{3} \right) y^f \left( x_\eta^2 \frac{\partial v}{\partial \xi} - x_\xi x_\eta \frac{\partial v}{\partial \eta} \right) \right] + \frac{1}{y^f} \frac{\partial}{\partial \eta} \left[ J\mu \left( \frac{v}{\mu} + \frac{1}{3} \right) y^f \left( x_\xi^2 \frac{\partial v}{\partial \eta} - x_\xi x_\eta \frac{\partial v}{\partial \xi} \right) \right] + \frac{\partial}{\partial \xi} \left[ J\mu y_\eta \left( x_\xi \frac{\partial u}{\partial \eta} - x_\eta \frac{\partial u}{\partial \xi} \right) \right] + \frac{\partial}{\partial \eta} \left[ J\mu y_\xi \left( x_\eta \frac{\partial u}{\partial \xi} - x_\xi \frac{\partial u}{\partial \eta} \right) \right] + \frac{\partial}{\partial \xi} \left[ J\mu \left( \frac{v}{\mu} - \frac{2}{3} \right) x_\eta \left( y_\xi \frac{\partial u}{\partial \eta} - y_\eta \frac{\partial u}{\partial \xi} \right) \right] + \frac{\partial}{\partial \eta} \left[ J\mu \left( \frac{v}{\mu} - \frac{2}{3} \right) x_\xi \left( y_\eta \frac{\partial u}{\partial \xi} - y_\xi \frac{\partial u}{\partial \eta} \right) \right] - \frac{f\mu v}{y^2 J} \left( \frac{v}{\mu} + \frac{4}{3} \right) + \frac{f\nu}{y} \left\{ \frac{\partial}{\partial \eta} \left[ x_\xi \mu \left( \frac{v}{\mu} - \frac{2}{3} \right) \right] - \frac{\partial}{\partial \xi} \left[ x_\eta \mu \left( \frac{v}{\mu} - \frac{2}{3} \right) \right] \right\}; \quad (11)
$$

$$
S^{T} = 2\mu J \left( \frac{\partial (y_{\eta} u)}{\partial \xi} - \frac{\partial (y_{\xi} u)}{\partial \eta} \right)^{2} + 2\mu J \left( \frac{\partial (x_{\xi} v)}{\partial \eta} - \frac{\partial (x_{\eta} v)}{\partial \xi} \right)^{2} + \frac{2\mu f}{J} \left( \frac{v}{y} \right)^{2} + \mu J \left( \frac{\partial}{\partial \xi} (y_{\eta} - ux_{\eta}) + \frac{\partial}{\partial \eta} (ux_{\xi} - vy_{\xi}) \right)^{2} + \mu \left( \frac{v}{\mu} - \frac{2}{3} \right) J \left( \frac{\partial U}{\partial \xi} + \frac{\partial V}{\partial \eta} + \frac{fv}{yJ} \right)^{2}.
$$
 (12)

Os demais símbolos são dados na Tab. 2.

| $\sum$        |                                   |               |                                                                                                    |  |  |  |
|---------------|-----------------------------------|---------------|----------------------------------------------------------------------------------------------------|--|--|--|
| $\phi$        | $C^\phi$                          | $\Gamma^\phi$ | $P^{\phi}$                                                                                                    |  |  |  |
| $\mathbf{1}$  | 1                                 | $\theta$      | $\theta$                                                                                                    |  |  |  |
| $\mathbf{u}$  | $\begin{vmatrix} 1 \end{vmatrix}$ |               | $\left \mu\right  \left \frac{\partial (py_{\xi})}{\partial \eta} - \frac{\partial (py_{\eta})}{\partial \xi}\right  = y_{\xi} \frac{\partial p}{\partial \eta} - y_{\eta} \frac{\partial p}{\partial \xi}$       |  |  |  |
| $\mathcal{V}$ |                                   |               | $\left  1 \right  \mu \left  \frac{\partial (px_{\eta})}{\partial \xi} - \frac{\partial (px_{\xi})}{\partial \eta} = x_{\eta} \frac{\partial p}{\partial \xi} - x_{\xi} \frac{\partial p}{\partial \eta} \right $ |  |  |  |
|               | $T\left c_p\right $ K             |               | $\frac{1}{J}\frac{\partial p}{\partial t} - uP^u - vP^v$                                                                                                    |  |  |  |

Tabela 2: Símbolos usados na Eq. (5).

### Domínio e condições de contorno

O perfil do motor-foguete é ilustrado na Fig. 1. Este motor tem comprimento total L e raio interno máximo  $R_i$ . A câmara de combustão tem comprimento  $L_c$  e raio fixo  $R_i$ . A turbeira tem comprimento  $L_n$  e raio dado pela expressão

$$
R(x) = R_g + \frac{R_i - R_g}{2} \left[ 1 + \cos\left(\frac{2\pi(x - L_c)}{L_n}\right) \right], \quad L_c \le x \le L. \tag{13}
$$

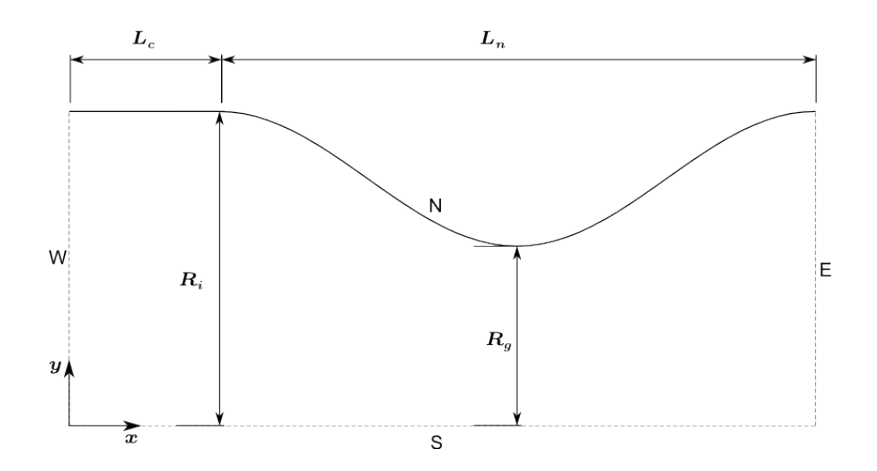

Figura 1: Esquema ilustrativo do motor-foguete.

As condições de contorno para esta geometria são: *Contorno da parede (norte)*

$$
u = 0
$$
,  $v = 0$ ,  $\frac{\partial p}{\partial n} = 0$ ,  $\frac{\partial T}{\partial n} = 0$  ou  $T = T_{\text{wall}}$ , (14)

onde  $\frac{\partial}{\partial n}$  representa a derivada normal à superfície e *T*<sub>wall</sub> um campo de temperatura prescrito sobre a parede.

*Contorno de simetria (sul)*

$$
\frac{\partial u}{\partial n} = 0, \quad v = 0, \quad \frac{\partial p}{\partial n} = 0, \quad \frac{\partial T}{\partial n} = 0.
$$
 (15)

*Contorno de entrada (oeste)*

$$
\frac{\partial^2 u}{\partial x^2} = 0, \quad v = 0, \quad p = p_{\text{in}}, \quad T = T_{\text{in}}, \tag{16}
$$

onde  $p_{in}$  e  $T_{in}$  representam a pressão e a temperatura na entrada da câmara, respectivamente. Tanto a temperatura  $T_{in}$ , quanto a pressão  $p_{in}$  são obtidas assumindo-se um escoamento isentrópico até a entrada da câmara:

$$
T_{\rm in} = T_0 \left[ 1 - \frac{\gamma_g - 1}{2\gamma_g \mathcal{R} T_0} \left( u_{\rm in}^2 + v_{\rm in}^2 \right) \right],\tag{17}
$$

$$
p_{\rm in} = p_0 \left[ 1 + \frac{\gamma_g - 1}{2} M_{\rm in}^2 \right]^{-\frac{\gamma_g}{\gamma_g - 1}}.
$$
 (18)

Nas eqs. (17-18),  $T_0$  e  $p_0$  são a temperatura e a pressão de estagnação, respectivamente, associadas ao escoamento isentrópico,  $u_{\text{in}}$  e  $v_{\text{in}}$  são as componentes do vetor velocidade na entrada da câmara e  $M_{\text{in}}$  é o número de Mach na entrada

$$
M_{\rm in} = \sqrt{\frac{u_{\rm in}^2 + v_{\rm in}^2}{\gamma_g \mathscr{R} T_{\rm in}}}.
$$
\n(19)

Contorno de saída (leste)

$$
\frac{\partial^2 u}{\partial x^2} = 0, \quad \frac{\partial^2 v}{\partial x^2} = 0, \quad \frac{\partial^2 p}{\partial x^2} = 0, \quad \frac{\partial^2 T}{\partial x^2} = 0.
$$
 (20)

#### **Turbulência**

Como já apontado, a turbulência será descrita através do modelo algébrico de Baldwin-Lomax. Para aplicar este modelo é necessário promediar as equações de Navier-Stokes com base na média de Favre, uma vez que o escoamento é compressível. Para modelos algébricos, as equações promediadas são idênticas às equações originais $^{(2)}$ , bastando substituir  $\mu$  e  $\kappa$  por

$$
\mu \to \mu + \mu_{\rm T}, \quad \kappa \to \kappa + \kappa_{\rm T}, \tag{21}
$$

onde  $\mu_{\text{T}}$  e  $\kappa_{\text{T}}$  são, respectivamente, a viscosidade e condutividade térmica turbulentas. Se  $\mu_{\text{T}}$ for conhecida, então

$$
\kappa_{\rm T} = \frac{\mu_{\rm T} c_p}{\mathrm{Pr}_{\rm T}},\tag{22}
$$

onde  $Pr_{T}$  é o número de Prandtl turbulento, que para camadas limites varia de 0,89 a 0,90.

De acordo com o modelo de Baldwin-Lomax, a viscosidade turbulenta é dada por

$$
\mu_{\tau}(\zeta) = \begin{cases} \mu_{\tau i}(\zeta), & \text{se} \quad \zeta \leq \zeta_m, \\ \mu_{\tau o}(\zeta), & \text{se} \quad \zeta_m < \zeta, \end{cases} \tag{23}
$$

onde  $\zeta$  é a distância ao longo de uma linha normal à superfície,  $\mu_{\tau i}$  é a viscosidade da camada interna e  $\mu_{\text{TO}}$  a viscosidade da camada externa. O ponto  $\zeta_m$  onde se faz a distinção entre as camadas é a menor raiz da equação

$$
\mu_{\rm \tau i}(\zeta_m) = \mu_{\rm \tau o}(\zeta_m). \tag{24}
$$

A viscosidade na camada interna é dada por

$$
\mu_{\rm \tau i}(\zeta) = \rho(\zeta) l_{\rm \tau n x}(\zeta)^2 \omega(\zeta), \qquad (25)
$$

onde

$$
l_{\min} = k_{\text{BL}} \zeta \left[ 1 - \exp \left( -\zeta^+ / A_o^+ \right) \right] \tag{26}
$$

 $e \omega \notin \text{o}$  módulo da vorticidade

$$
\omega = \left| \frac{\partial v}{\partial x} - \frac{\partial u}{\partial y} \right|.
$$
\n(27)

Na Eq. (26),  $k_{\text{\tiny{BL}}}$  e  $A_o^+$  são constantes, cujos valores serão apresentados a seguir, e  $\zeta^+$  é a distância adimensional à parede:

$$
\zeta^+ = \frac{u_\tau \rho_{\text{wall}}}{\mu_{\text{wall}}} \zeta.
$$
 (28)

Na última equação,  $\rho_{\text{wall}}$  e  $\mu_{\text{wall}}$  representam a massa específica e viscosidade sobre a parede, respectivamente, e *u*<sub>τ</sub> é a velocidade de fricção, dada por

$$
u_{\tau} = \sqrt{\frac{\tau_{\text{wall}}}{\rho_{\text{wall}}}},\tag{29}
$$

que depende, por sua vez, da tensão de cisalhamento sobre a parede  $\tau_{\text{wall}}$ .

Na camada externa, a viscosidade turbulenta é dada por

$$
\mu_{\text{T}o} = \rho \alpha_{\text{BL}} C_{cp} F_{\text{wake}} F_{\text{kleb}} \left( \frac{C_{\text{kleb}} \zeta}{\zeta_{\text{max}}} \right),\tag{30}
$$

17

onde

$$
F_{\text{wake}} = \min\left[\zeta_{\text{max}} F_{\text{max}}; \frac{C_{wk} \zeta_{\text{max}} U_{\text{dif}}^2}{F_{\text{max}}}\right],\tag{31}
$$

 $\zeta_{\text{max}}$  é o valor de  $\zeta$  para o qual

$$
F_{\max} = \frac{1}{k_{\text{BL}}} \max_{\zeta} (l_{\max} \omega), \tag{32}
$$

 $F_{\text{kleb}}$  é a função de intermitência de Klebanoff<sup>(1)</sup>

$$
F_{\text{kleb}}(x) = \frac{1}{1+5,5x^6},\tag{33}
$$

e *U*<sub>dif</sub> é a maior velocidade na camada turbulenta ao longo de ζ

$$
U_{\text{dif}} = \max_{\zeta} \left( \sqrt{\left[ u(\zeta) \right]^2 + \left[ v(\zeta) \right]^2} \right). \tag{34}
$$

As constantes  $\alpha_{BL}$ ,  $C_{cp}$ ,  $C_{keb}$  e  $C_{wk}$ , que aparecem nas eqs. (30-31), bem como  $k_{BL}$  e  $A_o^+$ , da Eq.  $(26)$ , são

$$
k_{BL} = 0,40
$$
,  $\alpha_{BL} = 0,0168$ ,  $A_o^+ = 26$ ,  $C_{cp} = 1,6$ ,  $C_{kleb} = 0,3$ ,  $C_{wk} = 1$ . (35)

### Modelo numérico

#### Discretização do domínio

A discretização do domínio é mostrada esquematicamente na Fig. 2. Os volumes de controle são concentrados na borda da parede para aumentar a resolução sobre a camada limite. A discretização é uniforme na direção axial e varia conforme uma progressão geométrica ao longo do eixo radial.

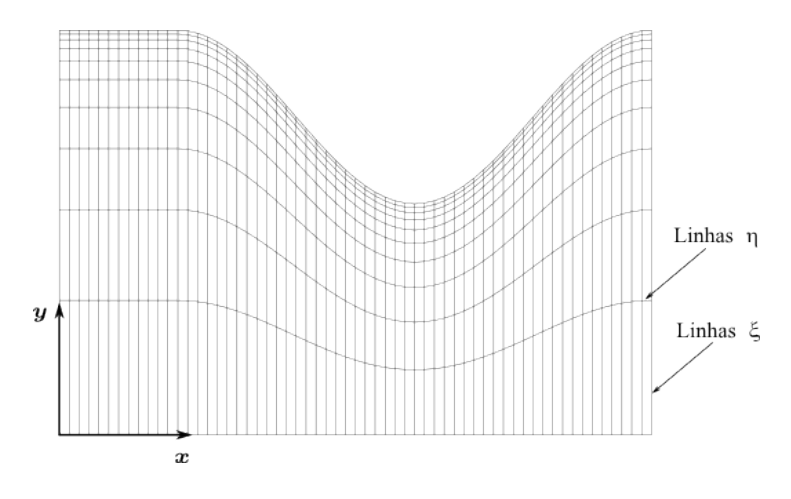

Figura 2: Esquema ilustrativo da malha utilizada.

#### Discretização das equações de transporte

As equações de transporte (5) são integradas sobre um volume de controle genérico e em seguida as derivadas são aproximadas por diferenças finitas. Uma descrição detalhada desta discretização é apresentada no relatório<sup>(5)</sup>.

#### Calculo da viscosidade turbulenta ´

Para calcular a viscosidade turbulenta é necessário conhecer  $\zeta$ ,  $\rho$ ,  $u$ ,  $v \in \omega$  ao longo de uma linha perpendicular à superfície da parede (veja a Fig. 3). Por outro lado,  $\mu$ <sub>r</sub> deve ser determinada sobre o centro dos volumes de controle para ser apropriadamente empregada nas equações de transporte. Ambas as condições são satisfeitas se a malha for projetada para ser ortogonal à parede da tubeira e se a turbulência estiver restrita à camada limite, que no caso de escoamentos supersônicos será muito fina comparada com o raio do motor-foguete. Se estas

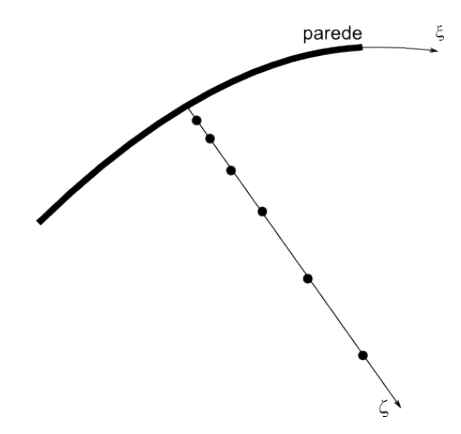

Figura 3: Esquema da malha ao longo de uma linha localmente perpendicular à parede.

condições forem satisfeitas, a linha perpendicular à parede será uma linha de  $\xi$  constante que passa pelos centroides dos volumes de controle e a distância à parede  $\zeta_{\rm P}$  a cada centroide P será dada pela expressão

$$
\zeta_{\rm P} = \sqrt{(x_{\rm wall} - x_{\rm P})^2 + (y_{\rm wall} - y_{\rm P})^2},\tag{36}
$$

onde  $(x_{\text{wall}}, y_{\text{wall}})$  são as coordenadas do ponto onde a reta cruza a parede e  $(x_{\text{P}}, y_{\text{P}})$  são as coordenadas do centroide do volume de controle P. No código implementado, entretanto, as linhas de  $ξ$  constante (linhas verticais da Fig. 2) não são localmente perpendiculares à superfície da parede. Esta aproximação é razoável se a curvatura do motor-foguete for pequena e deve ser melhorada nos próximos trabalhos.

As grandezas  $\rho_{P}$ ,  $u_{P}$  e  $v_{P}$  já são conhecidas nos centroides dos volumes de controle, entretanto, a vorticidade deve ser determinada. Devido à mudança das coordenadas cartesianas para as curvilíneas nas equações de transporte, é também conveniente expressar a vorticidade em termos das coordenadas curvilíneas. Após algumas manipulações matemáticas é possível mostrar que a Eq. (27) pode ser reescrita como

$$
\omega = J \left| \frac{\partial v}{\partial \xi} y_{\eta} - \frac{\partial v}{\partial \eta} y_{\xi} + \frac{\partial u}{\partial \xi} x_{\eta} - \frac{\partial u}{\partial \eta} x_{\xi} \right|.
$$
 (37)

O valor da vorticidade no centro de um volume de controle arbitrario P (veja a Fig. 4) depende ´ das derivadas de *u*, *v*, *x* e *y* em relação a  $\xi$  e  $\eta$ , que são aproximadas utilizando o esquema de diferenças finitas centrais:

$$
\left(\frac{\partial \phi}{\partial \xi}\right)_{P} = \frac{\phi_{E} - \phi_{w}}{2}, \qquad \phi = u, v,
$$
\n(38)

$$
\left(\frac{\partial \phi}{\partial \eta}\right)_{P} = \frac{\phi_{N} - \phi_{S}}{2}, \qquad \phi = u, v,
$$
\n(39)

$$
\left(\frac{\partial\phi}{\partial\xi}\right)_{P} = \frac{\phi_{ne} + \phi_{se} - \phi_{nw} - \phi_{sw}}{2}, \qquad \phi = x, y,
$$
\n(40)

$$
\left(\frac{\partial \phi}{\partial \eta}\right)_{P} = \frac{\phi_{ne} - \phi_{se} + \phi_{nw} - \phi_{sw}}{2}, \qquad \phi = x, y.
$$
\n(41)

Nestas expressões, foi usado  $\Delta \xi = 1$  e  $\Delta \eta = 1$ , assim como na discretização das equações de transporte $^{(5)}$ .

Combinando as eqs. (37-41), a expressão para a vorticidade no centro do volume P é

$$
\omega_{P} = \frac{J_{P}}{4} | (v_{E} - v_{w}) (y_{ne} - y_{se} + y_{nw} - y_{sw}) - (v_{N} - v_{S}) (y_{ne} + y_{se} - y_{nw} - y_{sw}) \n+ (u_{E} - u_{w}) (x_{ne} - x_{se} + x_{nw} - x_{sw}) - (u_{N} - u_{S}) (x_{ne} + x_{se} - x_{nw} - x_{sw}) |.
$$
\n(42)

Além das grandezas  $\zeta$ ,  $\rho$ ,  $u$ ,  $v \in \omega$ , também é necessário ao cálculo de  $\mu_{\tau}$  conhecer  $\mu_{\text{wall}}$ ,  $\rho_{\text{wall}}$ e  $\tau_{\text{wall}}$ . As grandezas  $\mu_{\text{wall}}$  e  $\rho_{\text{wall}}$  já são calculadas nas equações de transporte, pois é necessário conhecê-las nas faces dos volumes de controle. O esquema numérico para este cálculo já foi descrito no primeiro relatório<sup>(5)</sup>. Resta determinar  $\tau_{\text{\tiny{wall}}}$ .

De modo geral, a intensidade da tensão de cisalhamento sobre a parede é dada por

$$
\tau_{\text{wall}} = \left| \mu \frac{\partial u_t}{\partial n} \right|_{\text{wall}},\tag{43}
$$

onde  $u_t$  é a componente do vetor velocidade na direção tangencial à parede e o índice wall indica que a função deve ser calculada sobre a parede. Também é conveniente expressar  $\tau_{\text{wall}}$  em termos das coordenadas curvilíneas  $\zeta \eta$ . Observando que a superfície da tubeira está sobre uma linha de  $\eta$  constante e que a velocidade do fluido é nula sobre a parede, é possível mostrar que a

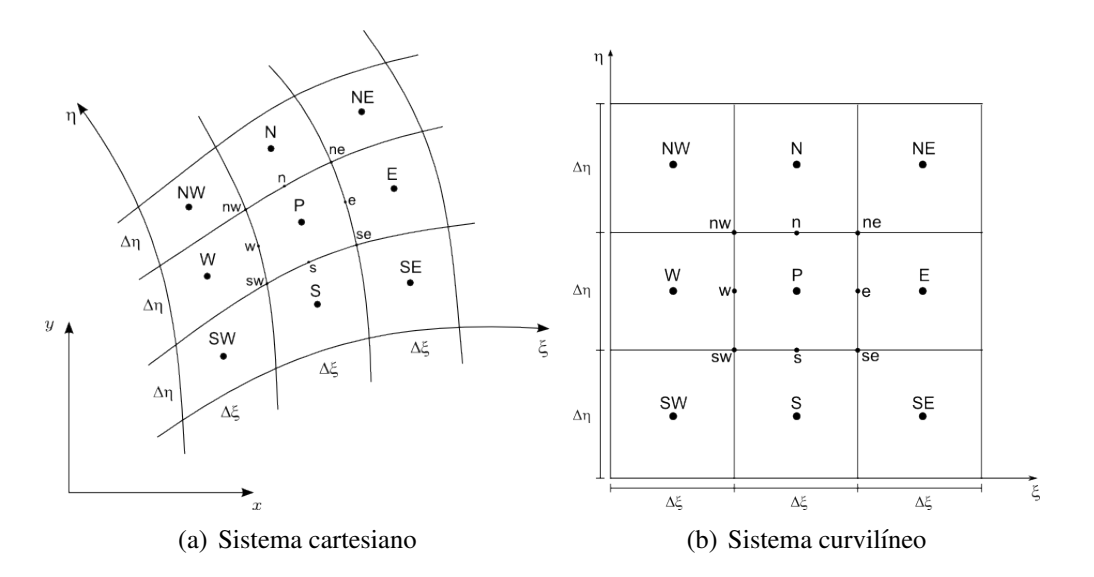

Figura 4: Volume de controle genérico P no sistema coordenado cartesiano  $4(a)$  e no sistema curvilíneo 4(b).

expressão (43) pode ser reescrita como

$$
\tau_{\text{wall}} = \mu_{\text{wall}} J_{\text{wall}} \left| \left( \frac{\partial u}{\partial \eta} x_{\xi} + \frac{\partial v}{\partial \eta} y_{\xi} \right) \right|_{\text{wall}}.
$$
\n(44)

Note que, se  $x = \xi$  e  $y = \eta$ , então a Eq. (44) se reduz à expressão usual para a tensão de cisalhamento sobre uma placa plana no plano *xz* com o fluido se deslocando na direção de *x*.

A expressão discretizada para a Eq.  $(44)$  é (Fig. 5)

$$
\tau_{\text{wall}} = \mu_n J_n \left| \left( u_{\text{N}} - u_{\text{P}} \right) \left( x_{\xi} \right)_n + \left( v_{\text{N}} - v_{\text{P}} \right) \left( y_{\xi} \right)_n \right|, \tag{45}
$$

onde o índice *n* indica que a variável é calculada na face norte do volume P. O esquema numérico para o cálculo das variáveis com estes índices é descrito no primeiro relatório<sup>(5)</sup>.

Levando-se em consideração que a velocidade deve ser nula sobre a parede, o que conduz à aproximação

$$
\frac{u_{N} + u_{P}}{2} = 0, \qquad \frac{v_{N} + v_{P}}{2} = 0, \tag{46}
$$

a Eq. (45) torna-se

$$
\tau_{\text{wall}} = 2\mu_n J_n \left| u_{\text{P}} \left( x_{\xi} \right)_n + v_{\text{P}} \left( y_{\xi} \right)_n \right|.
$$
\n(47)

Com estas informações, o procedimento para o cálculo da viscosidade turbulenta é como segue.

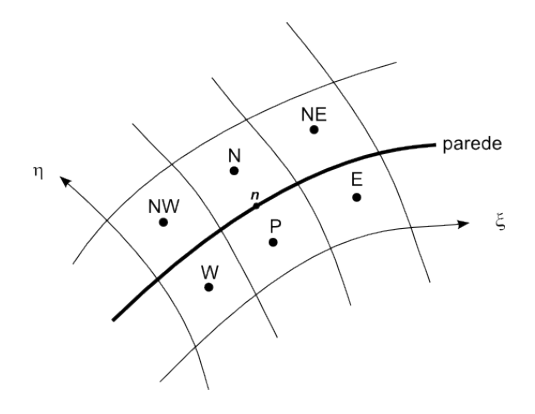

Figura 5: Esquema ilustrativo da malha utilizada.

### Algoritmo

Varrer cada linha de  $\xi$  constante a partir do volume contíguo à parede até o volume mais distante e calcular:

1. *Camada interna*

$$
\mu_{\text{wall}} = \mu_n, \quad \text{(sometimes para o volume de fronteira)} \tag{48}
$$

$$
\rho_{\text{wall}} = \rho_n, \quad \text{(sometimes para o volume de fronteira)} \tag{49}
$$

$$
\tau_{\text{wall}} = 2\mu_{\text{wall}} J_{\text{wall}} \left| u_{\text{P}} \left( x_{\xi} \right)_{n} + v_{\text{P}} \left( y_{\xi} \right)_{n} \right|, \quad \text{(sometimes para o volume de fronteira)}(50)
$$

$$
u_{\tau} = \sqrt{\frac{\tau_{\text{wall}}}{\rho_{\text{wall}}}}, \quad \text{(sometimes para o volume de fronteira)} \tag{51}
$$

$$
\zeta_{\rm P} = \sqrt{(x_{\rm wall} - x_{\rm P})^2 + (y_{\rm wall} - y_{\rm P})^2}
$$
 (52)

$$
\zeta_{\rm P}^+ = \frac{\mu_{\rm T} \rho_{\rm wall}}{\mu_{\rm wall}} \zeta_{\rm P}
$$
 (53)

$$
l_{\min,P} = k_{\text{BL}} \zeta_{P} \left[ 1 - \exp \left( -\zeta_{P}^{+} / A_{o}^{+} \right) \right]
$$
 (54)

$$
\omega_{\rm P} = \text{conforme a Eq. (42)} \tag{55}
$$

$$
\mu_{\rm Ti, P} = \rho_{\rm P} l_{\rm mix, P}^{2} \omega_{\rm P} \tag{56}
$$

#### 2. *Camada externa*

$$
U_{\text{dif}} = \max_{\zeta} \left( \sqrt{u_{\text{p}}^2 + v_{\text{p}}^2} \right) \tag{57}
$$

$$
F_{\max} = \frac{1}{k_{\text{BL}}} \max_{\zeta} (l_{\text{mix},\text{p}} \omega_{\text{p}}) \tag{58}
$$

$$
F_{\max} = \frac{1}{k_{\text{BL}}} l_{\max}(\zeta_{\max}) \omega(\zeta_{\max}), \quad \text{(encontrar a raiz } \zeta_{\max}) \tag{59}
$$

$$
F_{\text{wake}} = \min \left[ \zeta_{\text{max}} F_{\text{max}}; \frac{C_{wk} \zeta_{\text{max}} U_{\text{dif}}^2}{F_{\text{max}}} \right]
$$
 (60)

$$
\mu_{\text{TO,P}} = \rho_{\text{P}} \alpha_{\text{BL}} C_{\text{CP}} F_{\text{wake}} F_{\text{kleb}} \left( \frac{C_{\text{kleb}} \zeta_{\text{P}}}{\zeta_{\text{max}}} \right) \tag{61}
$$

#### 3. *Separac¸ao das camadas ˜*

Define-se a função

$$
g_{\rm P} = \left(\mu_{\rm TO} - \mu_{\rm Ti}\right)_{\rm P} \tag{62}
$$

e procura-se o primeiro valor de P ao longo da linha ξ constante para o qual se verifique a condição

$$
g_{\rm P}g_{\rm N}>0.\tag{63}
$$

Para todos os pontos entre a parede e o ponto que satisfaz a condição (63), a viscosidade turbulenta é dada por (camada interna)

$$
(\mu_{\mathsf{T}})_{\mathsf{P}} = (\mu_{\mathsf{T}i})_{\mathsf{P}}.\tag{64}
$$

Para os demais pontos a viscosidade turbulenta é dada por (camada externa)

$$
(\mu_{\mathrm{T}})_{\mathrm{P}} = (\mu_{\mathrm{TO}})_{\mathrm{P}}.\tag{65}
$$

O cálculo de  $F_{\text{max}}$  e  $\zeta_{\text{max}}$  nas eqs. (58-59) é feito através de uma interpolação quadrática.

# *Resultados numericos ´*

### Verificação da sub-rotina para o cálculo da viscosidade turbulenta

A fim de verificar a sub-rotina desenvolvida para o calculo da viscosidade turbulenta, esta ´ foi aplicada ao problema do escoamento turbulento através de um duto circular (escoamento de Poiseuille cilíndrico). Os detalhes podem ser encontrados em Wilcox<sup>(1)</sup>. A dinâmica do fluido é modelada pela equação

$$
(\mu + \mu_{\tau}) \frac{\mathrm{d}U_p}{\mathrm{d}\zeta} = \rho u_{\tau}^2 \left(1 - \frac{\zeta}{R_p}\right), \quad U_p(0) = 0, \quad 0 \le \zeta \le R_p,\tag{1}
$$

onde  $U_p$  é a componente axial da velocidade promediada e  $R_p$  é o raio do duto. As demais grandezas tem o mesmo significado das outras seções. Uma vez conhecido o perfil da velocidade  $U_p(\zeta)$ , as grandezas de interesse (o fluxo de massa  $\dot{m}$ , a velocidade média  $\overline{U}_p$  e o coeficiente de fricção  $c_f$ ) são calculados, respectivamente, através das seguintes expressões

$$
\dot{m} = 2\pi \rho \int_0^{R_p} U_p(\zeta)(R_p - \zeta) d\zeta,
$$
\n(2)

$$
\overline{U}_p = \frac{\dot{m}}{\pi \rho R_p^2},\tag{3}
$$

$$
c_f = \frac{2\tau_{\text{wall}}}{\rho_{\text{wall}}\overline{U}_p{}^2}.
$$
\n<sup>(4)</sup>

Na obtenção dos resultados numéricos é conveniente introduzir as seguintes grandezas adimensionais

$$
\zeta^+ = \zeta \frac{u_\tau \rho}{\mu}, \quad \mu_\tau^+ = \frac{\mu_\tau}{\mu}, \quad U_p^+ = \frac{U_p}{u_\tau}, \quad \dot{m}^+ = \frac{u_\tau \rho}{\mu^2} \dot{m}, \qquad \overline{U}_p^+ = \frac{\overline{U}_p}{u_\tau}.\tag{5}
$$

Com base nestas definições, a Eq. (1) torna-se

$$
\left(1+\mu_{\rm T}^{+}\right)\frac{\mathrm{d}U_{p}^{+}}{\mathrm{d}\zeta^{+}}=1-\frac{\zeta^{+}}{R_{p}^{+}},\quad U_{p}^{+}(0)=0,\quad 0\leq\zeta^{+}\leq R_{p}^{+},\tag{6}
$$

onde  $R_p^+$  é o número de Reynolds

$$
R_p^+ = \frac{u_\tau \rho R_p}{\mu}.\tag{7}
$$

A discretização do domínio de cálculo e da Eq. (6) são dados, respectivamente, pelas expressões

$$
\zeta_k^+ = R_p^+ \left(\frac{k-1}{N-1}\right)^4, \qquad 1 \le k \le N \tag{8}
$$

e

$$
\left(1+\frac{(\mu_{\rm T}^{+})_k+(\mu_{\rm T}^{+})_{k-1}}{2}\right)^{(n-1)}\left(\frac{U_{p_k}^{+}-U_{p_{k-1}}^{+}}{\zeta_k^{+}-\zeta_{k-1}^{+}}\right)^{(n)}=1-\frac{\zeta_k^{+}+\zeta_{k-1}^{+}}{2R_p^{+}},\quad U_{p_1}^{+}=0,\quad 2\leq k\leq N,
$$
\n(9)

onde o índice *n* indica o nível iterativo e *N* é um inteiro. É necessário resolver de modo iterativo porque a viscosidade turbulenta depende do campo de velocidade.

Verificou-se que o esquema iterativo não convergia se no cálculo da viscosidade turbulenta fosse utilizado apenas o campo de velocidade da última iteração. Porém, ao se tomar a média do campo de velocidade das duas últimas iterações, a convergência foi obtida. Uma vez obtido o campo de velocidade convergido, o fluxo de massa Eq. (2) foi calculado utilizando-se a regra dos trapézios.

Os resultados numéricos para o número Reynolds  $R_p^+=1058$  são mostrados na Tab. 1 para vários valores de N. Em todos os resultados foram utilizadas 1000 iterações. Para este número de iterações a norma *l*<sub>1</sub> da diferença entre valores de  $U_p^+$  entre dois níveis iterativos sucessivos é no máximo da ordem de  $10^{-10}$ . Na última linha da tabela são mostrados os valores obtidos através do estimador de Richardson<sup>(6)</sup>, de acordo com o qual

$$
\phi_{\infty} = \phi_1 + \frac{\phi_1 - \phi_2}{r^p - 1},\tag{10}
$$

onde  $\phi_{\infty}$  representa o valor extrapolado da grandeza arbitrária  $\phi$ ,  $\phi_1$  o valor de  $\phi$  na malha com *N* = *N*<sub>1</sub> = 1601 e  $\phi_2$  o valor de  $\phi$  obtido na malha com *N* = *N*<sub>2</sub> = 801, *r* =  $(N_1 - 1)/(N_2 - 1)$ e  $p = 2$  é a ordem do erro de truncamento da Eq. (9). Também é mostrado nesta tabela o coeficiente de fricção obtido através de um programa disponibilizado por Wilcox em seu livro $^{(1)}$ . A diferença relativa entre os resultados deste trabalho e os de Wilcox, na malha mais fina e extrapolada, é da ordem de 0,03%.

 $N \mid \quad m^+$  $\overline{\overline{U}}_{p}{}^{+}$ <sup>+</sup> *c <sup>f</sup> c <sup>f</sup>* (1)  $201 \quad 6,7021 \times 10^7 \quad 19,058 \quad 5,5063 \times 10^{-3}$ 401 6,7041<sup>×</sup>10<sup>7</sup> 19,064 5,5030<sup>×</sup>10−<sup>3</sup> 801 6,7046×10<sup>7</sup> 19,066 5,5021×10<sup>-3</sup> 1601 6,7047×107 19,066 5,5019×10<sup>-3</sup> ∞ 6,7047×107 19,066 5,5018×10<sup>-3</sup>

Tabela 1: Taxa de fluxo de massa, velocidade axial média e coeficiente de fricção para o escoamento turbulento no duto.

A Fig. 1 mostra os perfis da viscosidade turbulenta e da velocidade adimensionais em termos de  $\zeta^+$ . Nesta mesma figura (1(b)) é mostrado o resultado fornecido pelo programa do Wilcox.

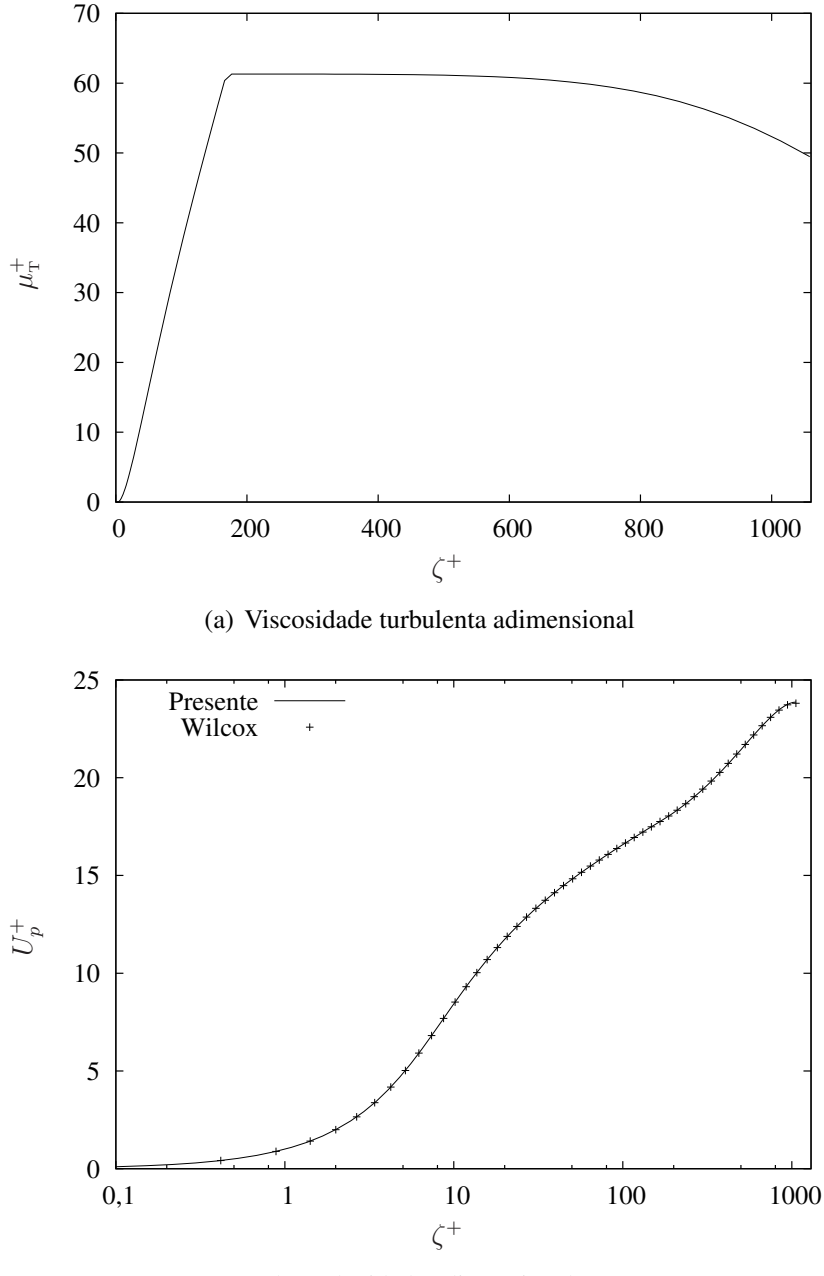

(b) Velocidade adimensional

Figura 1: Perfis da (a) viscosidade turbulenta adimensional  $\mu_{\scriptscriptstyle\rm T}^+$  $_{\text{T}}^+$  e (b) da velocidade  $U_p$ <sup>+</sup> adimensional.

# $Refer\hat{e}ncias$

1 WILCOX, D. C. *Turbulence modeling for CFD*. 2. ed. California: DCW Industries, Inc., 1994.

2 BALDWIN, B. S.; LOMAX, H. Thin layer approximation and algebraic model for separated turbulent flows. *AIAA*, v. 78-257, 1978.

3 LANDAU, L. D.; LIFSHITZ, E. M. *Fluid mechanics*. 2. ed. Oxford: Pergamon Press, 1987.

4 MALISKA, C. R. *Transferencia de calor e mec ˆ anica dos fluidos computacional ˆ* . 2. ed. Rio de Janeiro: LTC, 2004.

5 MARCHI, C. H.; ARAKI, L. K. *Relatório técnico do projeto CFD-10/UFPR: códigos Mach2D 6.1 e RHG2D 1.0*. Curitiba, 2009.

6 MARCHI, C. H.; SILVA, A. F. C. Previsão de erros de truncamento de modelos numéricos em malhas não-uniformes. In: *IV SIMMEC - Simpósio Mineiro de Mecânica Computacional*. Uberlândia, MG: [s.n.], 2000. p. 481–488.